## ECON3150/4150 Spring 2016 Lecture 9

Siv-Elisabeth Skjelbred

University of Oslo

February 15th Last updated: February 12, 2016

1 / 49

 $QQ$ 

K ロ ▶ K @ ▶ K 할 ▶ K 할 ▶ ... 할

- We remember that when we have a set of linear restrictions we use the F-test.
- The most common type of multiple restrictions is a set of exclusion restrictions.
- Exclusion restrictions involve a set of variables all hypothesized to have a zero effect on the dependent variable.

2 / 49

 $\mathbf{A} \otimes \mathbf{B} \rightarrow \mathbf{A} \otimes \mathbf{B} \rightarrow \mathbf{A} \otimes \mathbf{B} \rightarrow \mathbf{A} \otimes \mathbf{B} \rightarrow \mathbf{B} \otimes \mathbf{B}$ 

- Other restrictions may involve a certain value of one or more coefficients (possibly in addition to exclusion restrictions).
- To do a joint hypothesis test we needs two regressions:
	- The unrestricted model
	- The restricted model
- Based on these two models we compute the F-statistic

#### The F-statistic

$$
F \equiv \frac{(SSR_R - SSR_{UR})/q}{SSR_{UR}/(n-k-1)}
$$

- $SSR_R$  is the SSR for the restricted model.
- $SSR_{UR}$  is the SSR for the unrestricted model.
- q is the number of restrictions
- $n k 1$  is the degrees of freedom in the unrestricted model.
- k is the number of independent variables in the unrestricted model.

# The F-statistic

Intuition:

 $F = \frac{\text{Average loss in explanatory power under } H_0}{\Delta}$ Average unexplained variation under  $H_{\mathcal{A}}$ 

- The F-statistic measures the relative increase in the SSR when moving from the unrestricted to the restricted model.
- If F is high we lose a lot of explanatory power by our restrictions.
- The F-statistic is used for testing whether the increase in SSR from the unrestricted model to the restricted model is large enough to warrant the rejection of the null hypothesis.

## The critical value of F-statistics

• Under the null hypothesis, and assuming that the OLS assumptions hold, the F-statistic is distributed as an F random variable with (q,n-k-1) degrees of freedom.

5 / 49

K ロ > K @ > K 경 > K 경 > 시 경 >

- This is written as  $F \sim F_{a,n-k-1}$
- In large samples the F statistic is distributed  $F_{a,\infty}$

## The F-test

- As with the t-statistic we will reject the null hypothesis when F is sufficiently large.
	- Choose a desired significance level
	- Find the critical value in the F-table associated with that significance level.
	- If  $F > F^c$  reject the null.
- Note:
	- The variables can be jointly significant even if all the included variables are individually insignificant.
	- The variables can be jointly insignificant even when one (or more) of the variables are individually significant.

# The F-distribution table

When the denominator degrees of freedom is large:

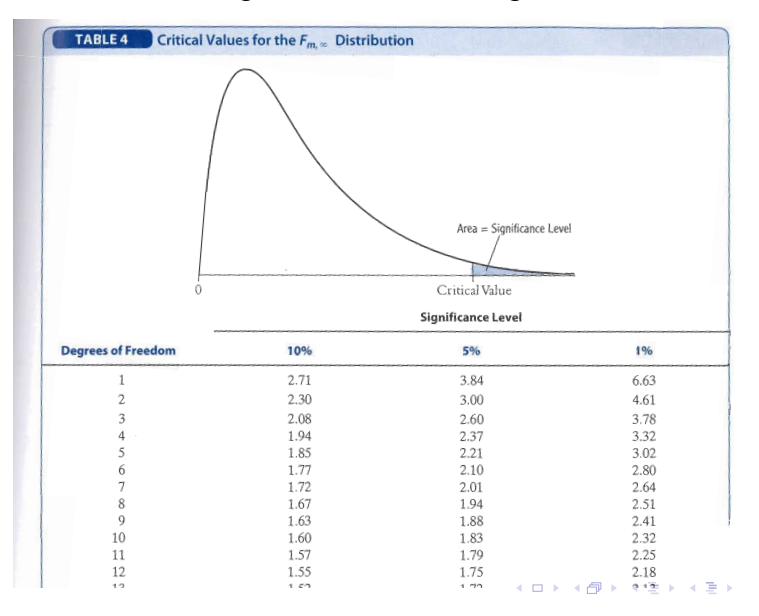

 $QQ$ 7 / 49

Ξ

# The F-distribution table

#### For a 5% significance level:

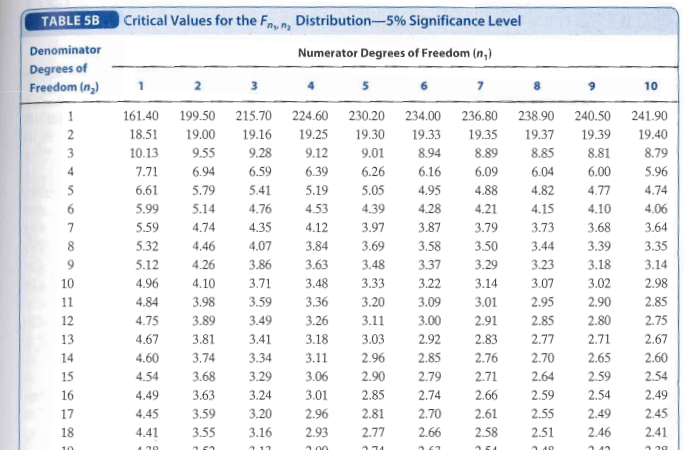

イロト 不優 ト 不思 ト 不思 トー 理  $298$ 8 / 49

#### Example F-test with exclusion restriction

Unrestricted model:

price  $= \beta_0 + \beta_1$  assess  $+ \beta_2$ lotsize  $+ \beta_3$ sqrft  $+ \beta_4$ bdrms  $+ u$ 

with: n=88, SSR=156765.  $H_0$ :  $\beta_2 = \beta_3 = \beta_4 = 0$ Restricted model:

$$
price = \beta_0 + \beta_1 assess + u
$$

with n=88, and  $SSR = 165644$ 

$$
F = \frac{\frac{(165644 - 156765)}{3}}{\frac{156765}{88 - 4 - 1}} = 1.567
$$

Critical value at 5% for  $F_{3,83} \approx F_{3,90} = 2.72$  Cannot reject the null.

Most statistical softwares have built-in feature for testing multiple exclusion restrictions. The advantages are:

- Less likely to make a mistake.
- p-value are computed automatically.
- The problem of missing data is handled without any additional work on our part.

#### **Stata**

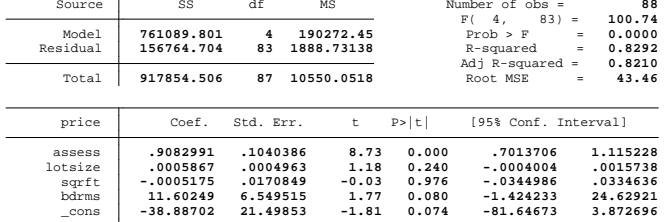

. reg price assess lotsize sqrft bdrms

. test lotsize sqrft bdrms

( 1) **lotsize = 0** ( 2) **sqrft = 0** ( 3) **bdrms = 0**

 $F($  3, 83) = **1.57**<br>Prob > F = **0.2035**  $Prob > F =$ 

## Example joint insignificance

The following example shows that a variable can be individually significant, but jointly insignificant with another variable.

1 . reg wage jc univ ne nc south black hispanic, robust

Linear regression  $\mathbb{N}$ 

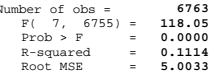

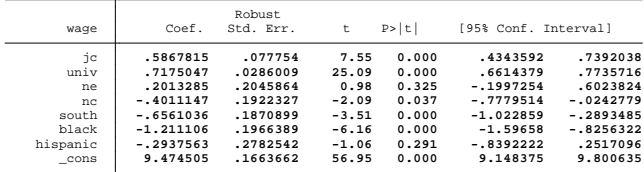

2 . test nc=hispanic=0

```
( 1) nc - hispanic = 0
( 2) nc = 0
      F(2, 6755) = 2.37<br>Prob > F = 0.0932
            Prob > F =
```
## Example joint significance

The following example shows that two variables can be individually  $\;$  insignificant, but jointly significant.

1 . reg lsalary years gamesyr hrunsyr rbisyr bavg, robust

Linear regression **Number of observed of observed of observed of observed of**  $\mathbb N$ 

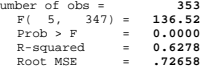

13 / 49

**KORK EX KEY STARK** 

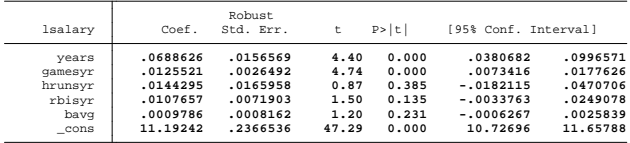

2 . test (hrunsyr=0) (rbisyr=0)

```
( 1) hrunsyr = 0
```

```
( 2) rbisyr = 0
```
 $F($  2, 347) = **13.18**<br>Prob > F = 0.0000  $Prob > F =$ 

# The F-statistic and  $R^2$

- As you saw in the example the SSR was large which may make computations based on SSR tedious.
- R-squared is always between 0 and 1 which makes it more convenient.
- $\bullet$  Using the fact that  $SSR = (1 R^2) S S T$  we can substitute for  $SSR_R$ and  $SST_{\text{UR}}$  into the F-statistic

$$
F = \frac{(R_{UR}^2 - R_R^2)/q}{(1 - R_{UR}^2)/(n - k - 1)}
$$

14 / 49

• This is called the R-squared form of the F-statistic.

# Example R-squared of F-statistic

In the house-price example the unrestricted model gives  $\mathcal{R}^2$  of 0.8292 while the restricted model gives  $\mathcal{R}^2$  of 0.8195.

$$
F = \frac{0.8292 - 0.8195}{1 - 0.8292} * \frac{83}{3} = 1.57
$$

15 / 49

イロト 不優 ト 不思 ト 不思 トー 理

Gives the same F-statistic as with using the SSR.

#### Example F-test general linear restrictions

Unrestricted model:

price  $= \beta_0 + \beta_1$  assess  $+ \beta_2$  lotsize  $+ \beta_3$ sqrft  $+ \beta_4$  bdrms  $+ u$ 

with: n=88, SSR=156765.  $H_0: \beta_1 = 1 \& \beta_2 = \beta_3 = \beta_4 = 0$  gives restricted model:

$$
price - assets = \beta_0 + u
$$

with  $n=88$  and  $SSR=166116$ 

$$
F = \frac{\frac{166166 - 156765}{4}}{\frac{156765}{88 - 4 - 1}} = 1.24
$$

Critical value at 5% for  $F_{4,83} \approx F_{4,90} = 2.47$  Cannot reject the null.

# The F-statistic of the regression

- The extreme version of the exclusion restriction is to test the hypothesis that all the slope coefficients are zero.
- Under this null hypothesis none of the regressors explain any of the variation in  $Y_i$ .
- The restricted model is then:

$$
Y=\beta_0+u
$$

• Stata automatically reports the F-statistic for this hypothesis which is given by:

$$
F = \frac{R^2/k}{(1 - R^2)/(n - k - 1)}
$$

• This F-statistic determines the overall significance of the regression.

#### P-values for F-test

- Since the F-distribution depends on the numerator and denominator degrees of freedom there are numerous critical F-values.
- In the F-testing context the p-value is defined as:

$$
p-value = P(\mathscr{F} > F)
$$

- where  $\mathscr F$  denotes an F random variable with  $(q,n-k-1)$  degrees of fredom and F is the actual value of the test statistic.
- The p-value is still the probability of observing a value of the test statistic at least as large as we did, given that the null hypothesis is true.
- As with t-testing once the p-value has been computed the F-test can be carried out at any significance level.

# The relationship between F- and t-statistics

The relationship between t and F is apparent in the case with 1 or 2 restrictions.

- If  $q=1$  the F-statistic tests a single restriction and the F-statistic is the square of the t-statistic
- Since  $t_{n-k-1}^2$  has an  $F_{1,n-k-1}$  distribution the two approaches lead to exactly the same outcome for a two-sided test.
- $\bullet$  If q=2 and we test exclusion restrictions then:

$$
\digamma = \frac{1}{2}\left(\frac{t_1^2+t_2^2-2\hat{\rho}_{t_1,t_2}t_1,t_2}{1-\hat{\rho}_{t_1,t_2}t_1,t_2}\right)
$$

- $t_1$  and  $t_2$  is the t-statistic associated with the two exclusion coefficients
- $\hat{\rho}_{t_1,t_2} t_1,t_2$  is an estimator of the correlation between the two t-statistics.

#### Why not use a repeated t-test?

- Will the F-test give the same result as a repeated t-test where we test each hypothesis separately?
- Assume that we want to test:

$$
H_0: \beta_1 = 0 \text{ and } \beta_2 = 0
$$

• against

$$
H_0: \beta_1 \neq 0 \text{ and/or } \beta_2 \neq 0
$$

• We can regard this as a joint null hypothesis made up of:

$$
\mathit{H}_0':\beta_1=0\text{ and }\mathit{H}_0'':\beta_2=0
$$

• assume as a simplification that the t-tests for the two null hypothesis are stochastically independent with significance level  $\epsilon_1$  and  $\epsilon_2$ .

#### Repeated t-test

The overall significance level is then:

$$
P(\text{reject either } H_0' \text{ or } H_0''|H_0) = 1 - P(\text{reject neither } H_0' \text{ nor } H_0''|H_0) = 1 - (1 - \alpha_1)(1 - \alpha_2)
$$

$$
\alpha_1 + \alpha_2(1 - 1)
$$

If you set the two significance levels equal to each other then:

$$
P(\text{reject either } H_0' \text{ or } H_0''|H_0) = \alpha + \alpha(1-\alpha) > \alpha
$$

Thus the significance level of this joint test is larger than the level of each individual test.

# The Bonferroni test of a joint hypothesis

- The Bonferroni test corrects the individual significance level so that the significance level of the test equals the desired significance level.
- In general the Bonferroni test can be conducted even when the t-statistics are correlated.
- The overall significance level of  $\alpha$  is secured by choosing the significance level of each test so that:

$$
\epsilon = \frac{\alpha}{m} \text{ (Bonferroni)}
$$

- Where m is the number of individual tests.
- The F-test is the preferred method as it is a better test, but the Bonferroni method may be useful if you only have the regression results and not the data.

# Heteroskedasticity and the F-statistic

- The formula for the F-statistic is computed under the homoskedasticity assumption.
- The robust command makes the standard errors heteroskedasticity robust but it does not alter the SSR (and the  $\mathcal{R}^2)$  of the regression.
- The formula for heteroskedasticity robust F-statistic is complicated.
- If the the ZCM, large outliers are unlikely and no perfect collinearity assumptions hold, then under the null hypothesis:

$$
\digamma\stackrel{d}{\rightarrow} \digamma_{q, \infty}
$$

23 / 49

• Stata can compute heteroskedasticity robust F-statistic.

# Example homoskedastic F-using formula

Statistics/Data Analysis

#### 1 . reg testscr str expn\_stu el\_pct, robust

Linear regression  $\frac{1}{2}$ 

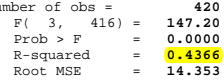

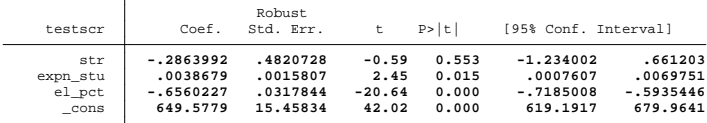

2 . reg testscr el\_pct, robust

Linear regression  $\mathbb N$ 

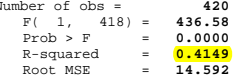

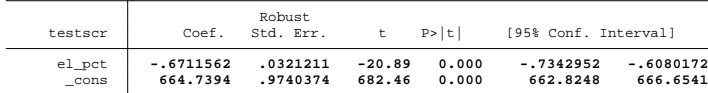

3 . display (0.4366-0.4149)/2/((1-0.4366)/(420-3-1)) **8.0113596**

# Example homoskedastic F-using Stata

1 . reg testscr str expn\_stu el\_pct

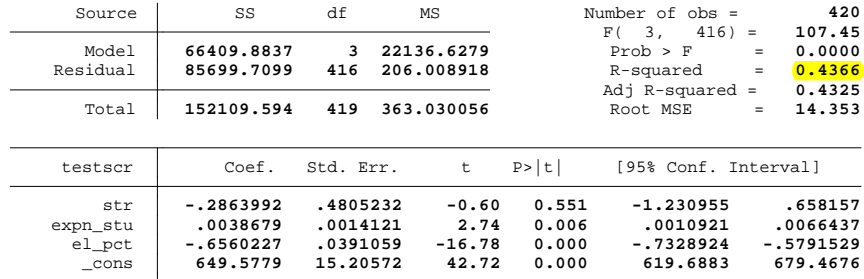

2 . test str=expn\_stu = 0

- ( 1) **str - expn\_stu = 0**
- ( 2) **str = 0**

 $F(2, 416) = 8.01$ <br>Prob > F = 0.0004  $Prob > F =$ 

#### Example heteroskedasticity robust F  $\Gamma$  , and the state of  $\mathcal{L}$  ,  $\mathcal{L}$

1 . reg testscr str expn\_stu el\_pct, robust

Linear regression  $\mathbb{N}$ 

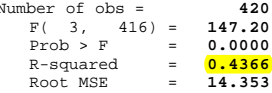

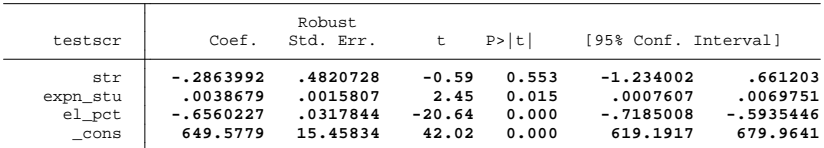

Statistics/Data Analysis

2 . test str=expn\_stu = 0

```
( 1) str - expn_stu = 0
( 2) str = 0
      \frac{F( (2, 416) = 5.43<br>Prob > F = 0.0047
            Prob > F =
```
# Hypothesis testing with non-nested models

- The restricted model is a nested version of the unrestricted model as the unrestricted model is a special case of the restricted model.
- The F-test can only be used to test nested models.
- To identify the effect of each you can run separate regressions with each of the variables.
- Use adjusted R-squared

#### Non-nested model

Model 1:

$$
wage = \beta_0 + \beta_1 educ + \beta_2 exper + \beta_3 tenure + u
$$

Model 2:

$$
wage = \beta_0 + \beta_1 educ + \beta_2 exper + \beta_3 IQ + u
$$
Which model is "best" if  $\overline{R}^2 = 0.1527$  for model one and  $\overline{R}^2 = 0.1595$  for model 2?

28 / 49

 $QQ$ 

イロメ イ団メ イ君メ イ君メー 君山

#### Non-nested models

salary =  $\beta_0 + \beta_1$ years +  $\beta_2$ bavg +  $\beta_3$ gamesyr +  $\beta_4$ hrunsyr + u salary =  $\beta_0 + \beta_1$  years +  $\beta_2$  bavg +  $\beta_3$  gamesyr +  $\beta_4$  rbisyr + u

- Where salary is yearly salary of a baseball player, bavg is batting average, gamesyr is games per year, hrunsyr is homeruns per year and rbisyr is runs batted in per year.
- If both of hrunsyr and rbisyr are included in the same regression they are individually insignificant as they are so strongly correlated, while they are significant if they are included separately.
- The adjusted R-squared can serve as an indicator for which model is to prefer.
- Note: The dependent variable of the two models must be on the same functional form.

Model specification

# The role of control variables

- We may have one (or more) independent variables for which we desire to estimate a causal effect.
- To avoid omitted variable bias we may include more variables in the regression.
- These variables are called control variables and are not the object of interest in the study.
- Thus we do only care about whether variable(s) of interest is unbiased.

# Example

If estimating: Testscore =  $\beta_0 + \beta_1$ STR+ $\beta_2$ PctEL

- STR is likely to be correlated with "outside learning opportunities" (unmeasurable)
- Outside learning opportunities is correlated with the student's economic background (measurable).
- LchPct measure the fraction of economically disadvantaged children in the district.

# Control variables

#### Control variable

A control variable W is a variable that is correlated with, and controls for, an omitted causal factor in the regression of Y on X, but which itself does not necessarily have a causal effect on Y.

#### TestScore =  $\beta_0 + \beta_1$ STR +  $\beta_2$ PctEL +  $\beta_3$ LchPct

- STR is the student teacher ratio and the variable of interest
- PctEL is the percentage of english learners and probably has a direct causal effect, but it also serves as a control as it is correlated with outside learning opportunities.
- LctPct might have causal effect but it is correlated with and thus controls for income-related outside learning opportunities.

# Control variables

- An effective control variable is one which, when included in the regression, makes the error term uncorrelated with the variable of interest.
- Holding constant the control variable(s), the variable of interest is as if randomly assigned.
- Among individuals (entities) with the same value of the control variable(s), the variable of interest is uncorrelated with the omitted determinants of Y.

## Control variables

- Control variables are selected because they are correlated with omitted factors, that means that they are likely to be biased.
- This means that the zero conditional mean assumption will not hold.
- However, the control variable is effective if the mean of u does not depend on the variables of interest given the control variable. This is called the conditional mean independence.

# Conditional mean independence

Conditional mean independence

```
E(u_i|X_{1i},X_{2i})=E(u_i|X_{2i})
```
- Where  $X_1$  represents the variable of interest and  $X_2$  represents the control variable.
- The zero conditional mean assumption ensures unbiased estimates however it a strong assumption and can be replaced by the weaker conditional mean independence assumption.
- If the conditional mean independence assumption holds the variable of interest has a causal interpretation (but the control variables are potentially biased).

# Specify population regression function

- **1** Identify the variable of interest.
- **2** Think of the omitted causal effects that could result in omitted variable bias.
- <sup>3</sup> Include those omitted causal effects if you can or if you can't, include variables correlated with them so serve as control variables.
- **4** Sensitivity check your model by alternative specifications.

# Specify population regression function

#### Sensitivity check to OVB

- Specify base specification with variable of interest and control variables suggested by economic theory and expert judgment.
- Develop a list of candidate alternative specifications.
- If the estimates of the coefficients are numerically similar across the alternative specifications, then this provides evidence that the estimates from your base specification are reliable.

38 / 49

イロト 不優 ト 不思 ト 不思 トー 理

• If they are not similar this often is evidence that the original specification had omitted variable bias.

# Specify population regression function

How many variables should you include?

- Perform an hypothesis test to control whether variables belong to the model
- Reason whether there is likely or unlikely to be omitted variable bias.
- The question of what constitutes the right set of regressors is difficult as you must weigh issues of omitted variable bias, data availability, data quality and economic theory.

# Reporting regression results

# Reporting regression results

- Always report OLS coefficients, the standard errors and the number of observations used in estimation.
- For the key variables in the analysis you should interpret the estimated coefficients.
- Discuss both economic and statistical significance.
- The R-squared from the regression should always bee included.
- You should think about the scale of the variables so that it easy to read and interpret your regression results.
- If there is any relevant F-statistic then you should report this.

## Tabular presentation

- If only a couple of models are being estimated the results can be summarized in equation form, but in many cases a table (or multiple tables) is to prefer.
- The dependent variable should be indicated clearly in the table, and the independent variables should be listed in the first column.
- It is common to indicate significance levels with stars.

### California test score data set

- The book throughout the first chapters use a data set constituting the tests scores of Californian students.
- The primary interest is in establishing whether the student teacher ratio (STR) has a causal effect on the student tests scores.
- Factor such as outside learning opportunities are correlated with STR and provides potential of OVB.
- These factors are not directly measurable, but we can include control variables that are correlated with these omitted factors.
- If the control variables are adequate in the sense that the conditional mean independence assumption holds, then we can give the coefficient a causal interpretation.

#### California test score data set

- Potential background variables:
	- Percentage of students who are still learning English.
	- The percentage of students who are eligible for a subsidized or free lunch.
	- The percentage of students whose families qualify for a California income assistance program.

#### **TABLE 7.1** Results of Regressions of Test Scores on the Student-Teacher Ratio and Student **Characteristic Control Variables Using California Elementary School Districts**

#### Dependent variable: average test score in the district.

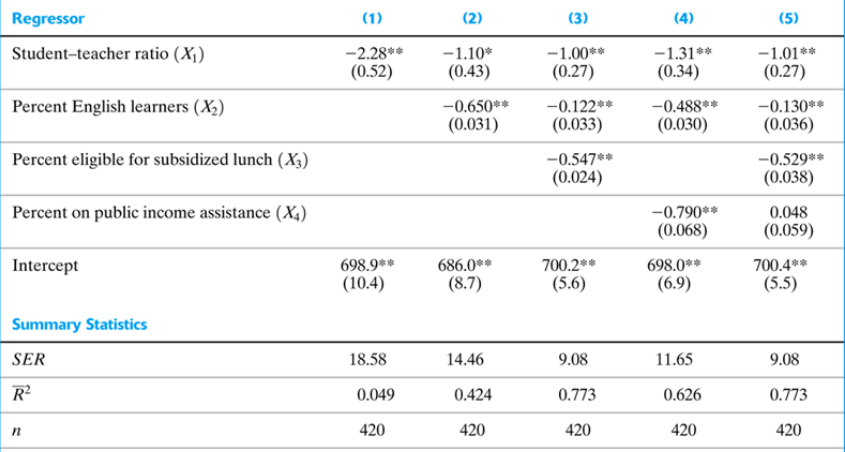

These regressions were estimated using the data on K-8 school districts in California, described in Appendix 4.1. Heteroskedasticity-robust standard errors are given in parentheses under coefficients. The individual coefficient is statistically significant at the \*5% level or \*\*1% significance level using a two-sided test.

#### Dummy variable classification

If you believe two groups have different effect on Y you can:

- Run separate regressions for the two groups
- Allow the two groups to have different intercepts.

Men:

$$
wage = \beta_1 + \beta_2 educ + u
$$

Women:

$$
wage = \beta_1 + \delta + \beta_2 educ + u
$$

where  $\delta$  is defined as the difference between men and women. Combined:

$$
wage = \beta_1 + \delta F + \beta_2 educ + u
$$

46 / 49

イロト 不優 ト 不思 ト 不思 トー 理

# Dummy variable classification

If the qualitative explanatory variable has more than two categories:

- Example: type of schools: Technical schools, vocational schools, general schools
- The standard procedure is to chose one category as the reference category and define dummy variables for each of the others.
- In general it is good practice to select the most normal or basic category as the reference category
- Thus define a dummy for technical and one for vocational schools.
- Each of the dummy variables will have a coefficient which represents the extra Y of the school, relative to the reference category.

## Dummy variable classification

- The specification with a particular reference group allows a test of the difference between other groups and the reference group.
- However, suppose that we were interested in the in the difference between vocational and technical schools?
- You can rerun the regression including a dummy for general schools and dropping the dummy for either vocational or technical schools.
- The function of Y for a given group will be exactly the same
- But the t-test now shows the null hypothesis, if vocational is reference group, the t-test for the coefficient of technical will now test whether the technical groups differ from vocational groups.

# Summary multiple regression

- Multiple regression allows you to estimate the effect on Y of a change in  $X_1$  holding other included variables constant.
- If you can measure a variable, you can avoid omitted variable bias from that variable by including it.
- If you can't measure the omitted variable, you still might be able to control for its effect by including a control variable.
- There is no simple recipe for deciding which variables belong in a regression, you must exercise judgment.
- One approach is to specify a base model relying on a-priori reasoning, then explore the sensitivity of the key estimate(s) in alternative specifications.